# Automatisierte Kostenerstattung mit PROSOZ 14plus

- [Online Kostenabrechnung mit RP Kassel](#page-1-0)
- [Kostenabrechnung mit Dritten / anderen Jugendämtern](#page-2-0)

*Interaktive Präsentation: Klicken Sie auf die Hyperlinks, um sich in der Datei zu bewegen*

## <span id="page-1-0"></span>Übersicht Online Kostenabrechnung mit RP Kassel

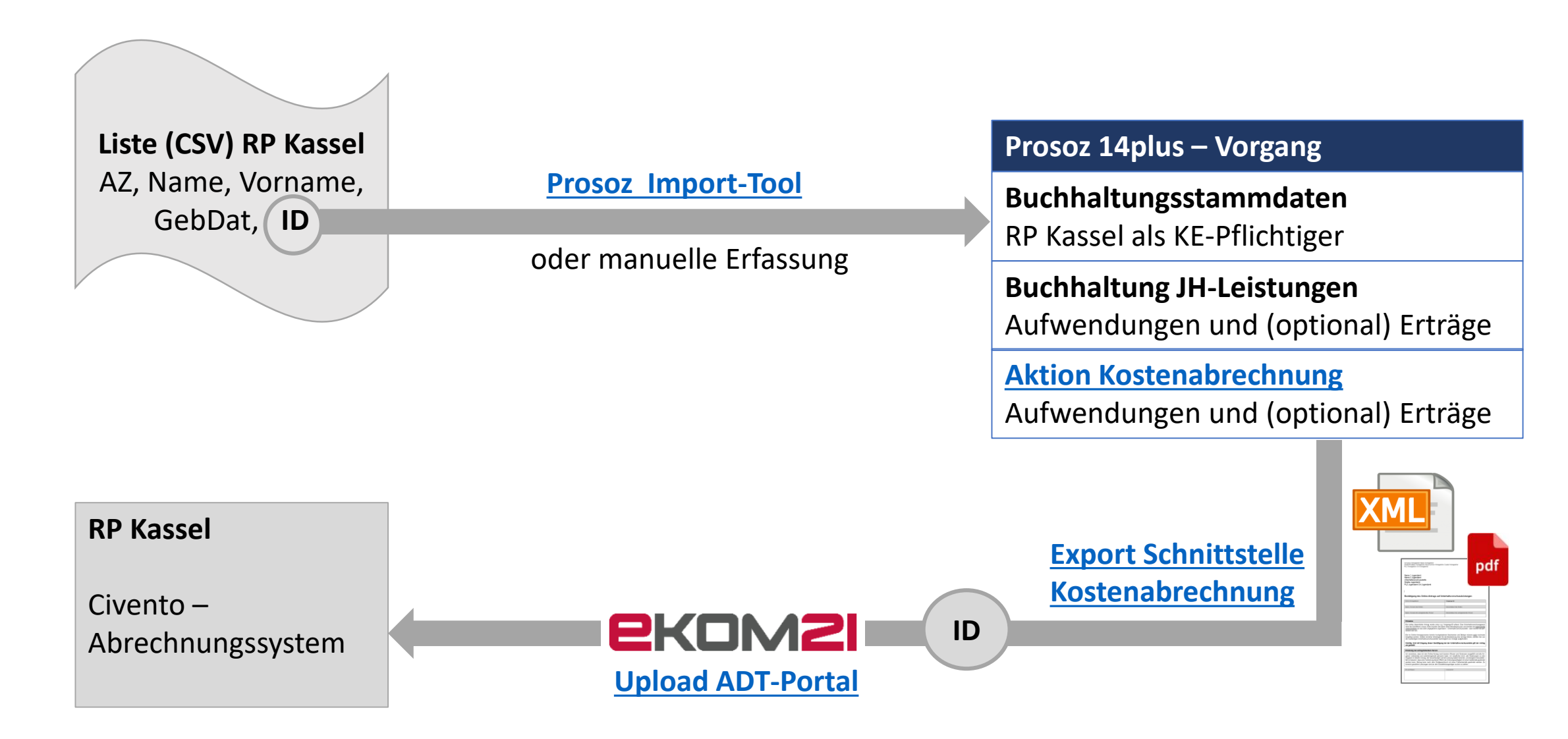

### <span id="page-2-0"></span>Übersicht Kostenabrechnung mit Dritten / anderen Jugendämtern

#### **Prosoz 14plus – Vorgang**

**Buchhaltungsstammdaten** Dritter als KE-Pflichtiger

**Buchhaltung JH-Leistungen** Aufwendungen und (optional) Erträge

**[Aktion Kostenabrechnung](#page-5-0)** Aufwendungen und (optional) Erträge

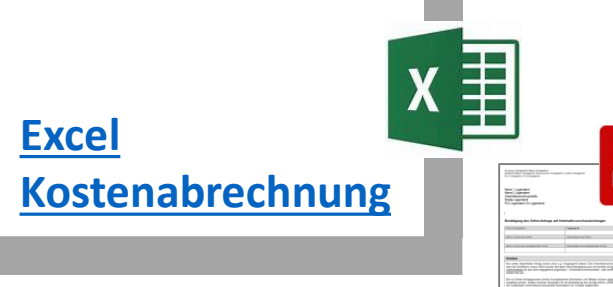

pdf

**Dritter / Anderes Jugendamt**

### <span id="page-3-0"></span>Prosoz Importtool

• Import aller Vorgangs-IDs aus der Liste des RP Kassel in die zuvor angelegten Buchhaltungsstammdaten für den kostenerstattungspflichtigen Beteiligten RP Kassel in den Prosoz 14plus-Vorgängen

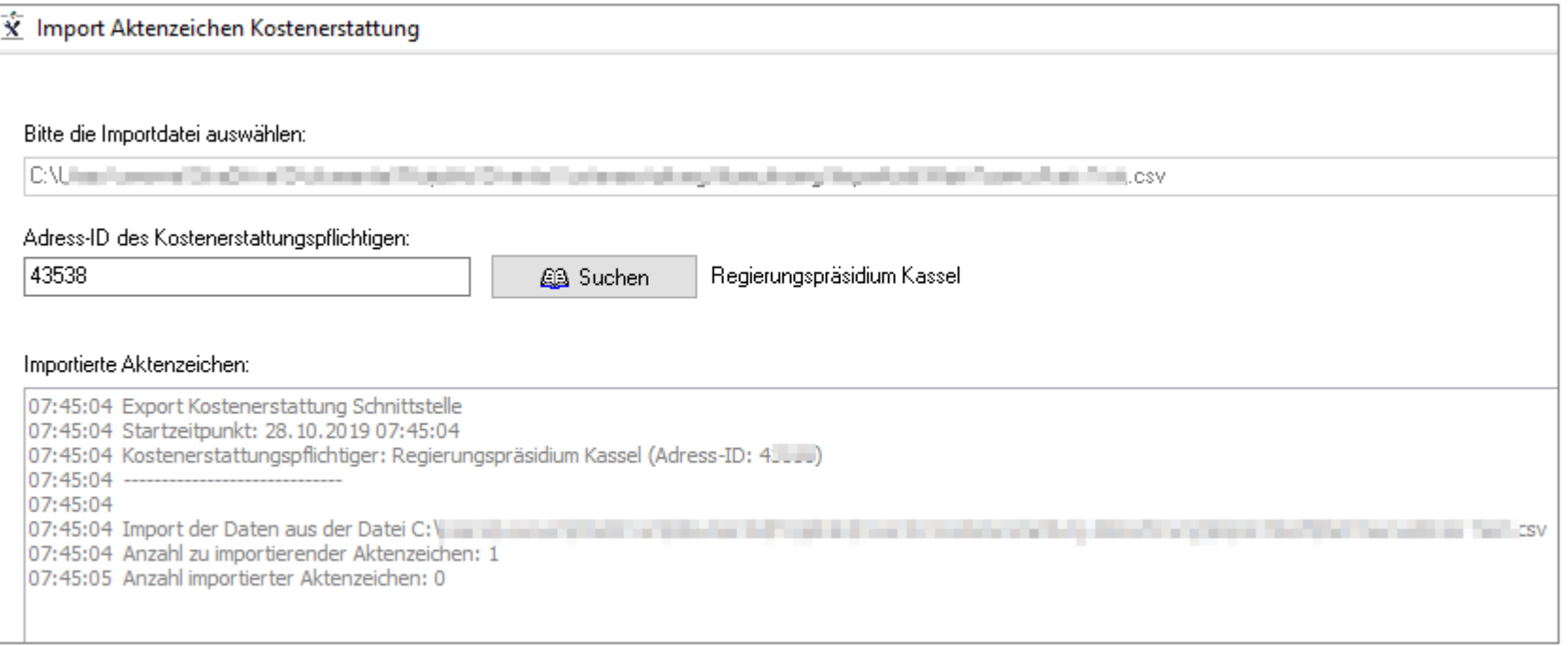

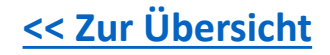

### <span id="page-4-0"></span>Prosoz 14plus-Aktion Kostenabrechnung mit RP KS

### **Nach Abrechnungszeitraum, Buchdatum oder Fälligkeit:**

- Auto-Zusammenstellen aller Aufwendungen und Erträge
- Manuelles Hinzufügen von Aufwendungen und Erträgen
- Optional automatische Sollstellung

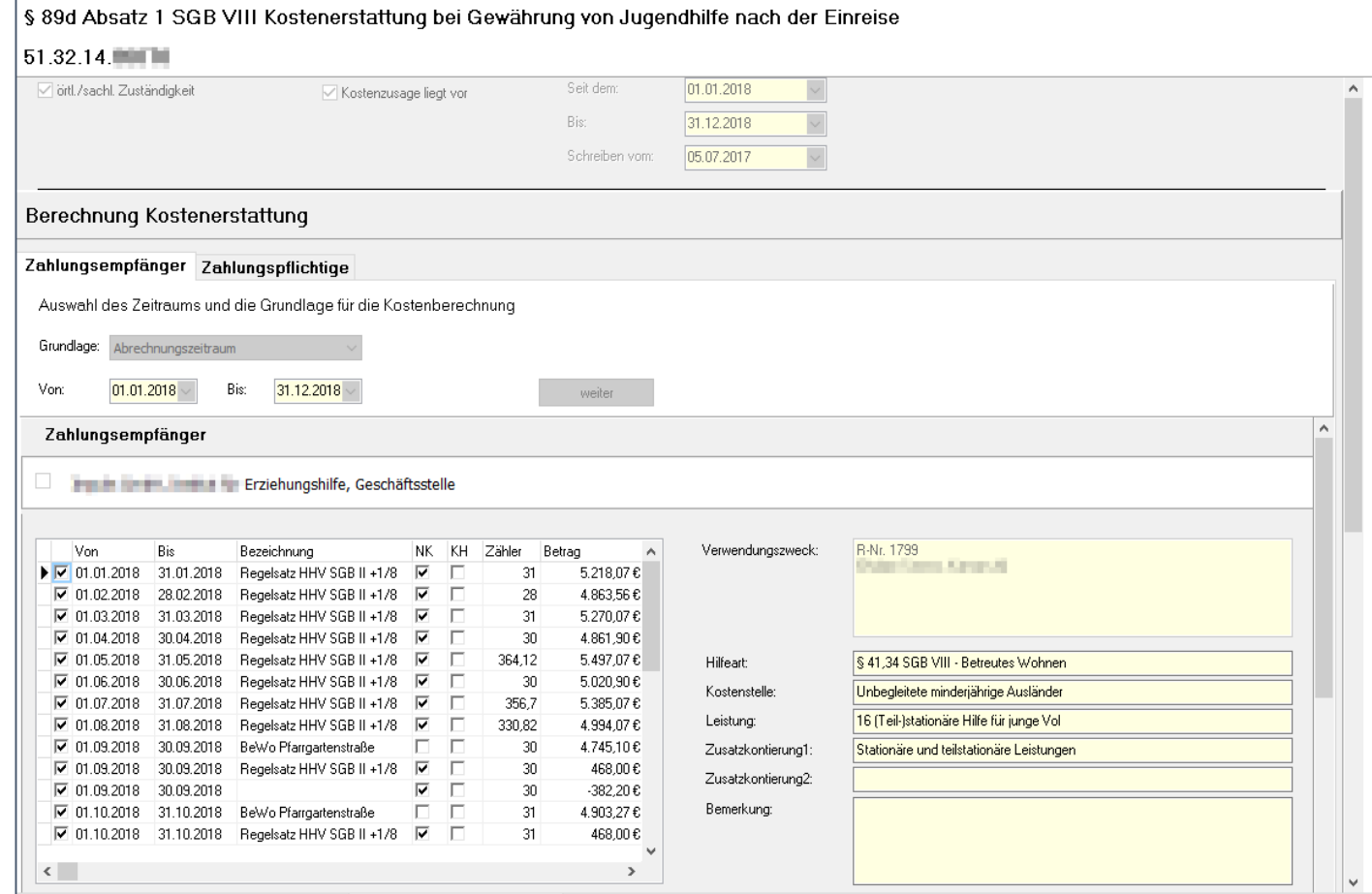

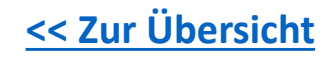

### <span id="page-5-0"></span>Prosoz 14plus-Aktion Kostenabrechnung mit Dritten

### **Nach Abrechnungszeitraum, Buchdatum oder Fälligkeit:**

- Auto-Zusammenstellen aller Aufwendungen und Erträge
- Manuelles Hinzufügen von Aufwendungen und Erträgen
- Optional automatische Sollstellung

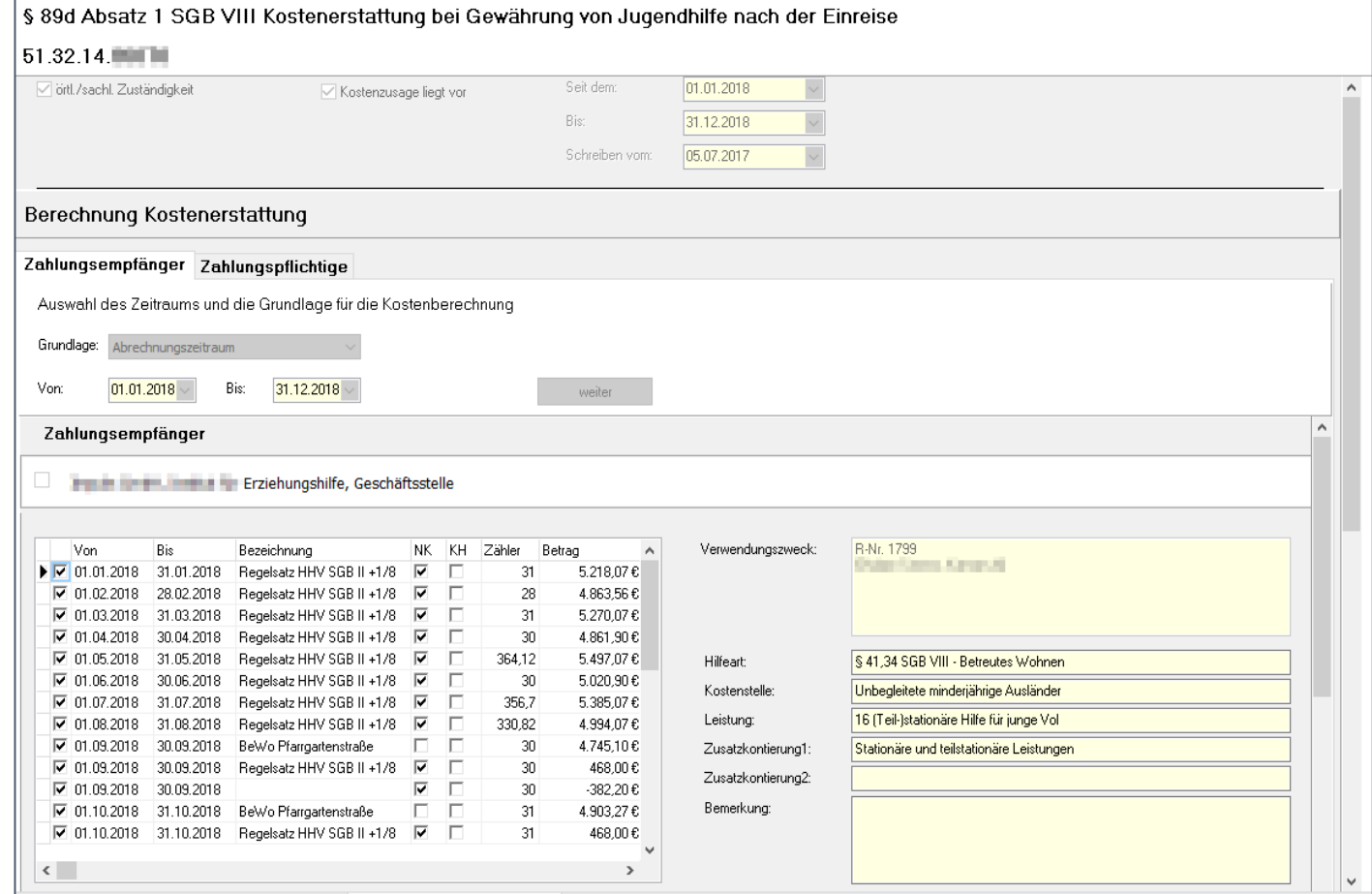

### <span id="page-6-0"></span>Export Schnittstelle

• Erzeugen der XML- und PDF-Dateien mit Abrechnungsdaten für Upload zu RP KS

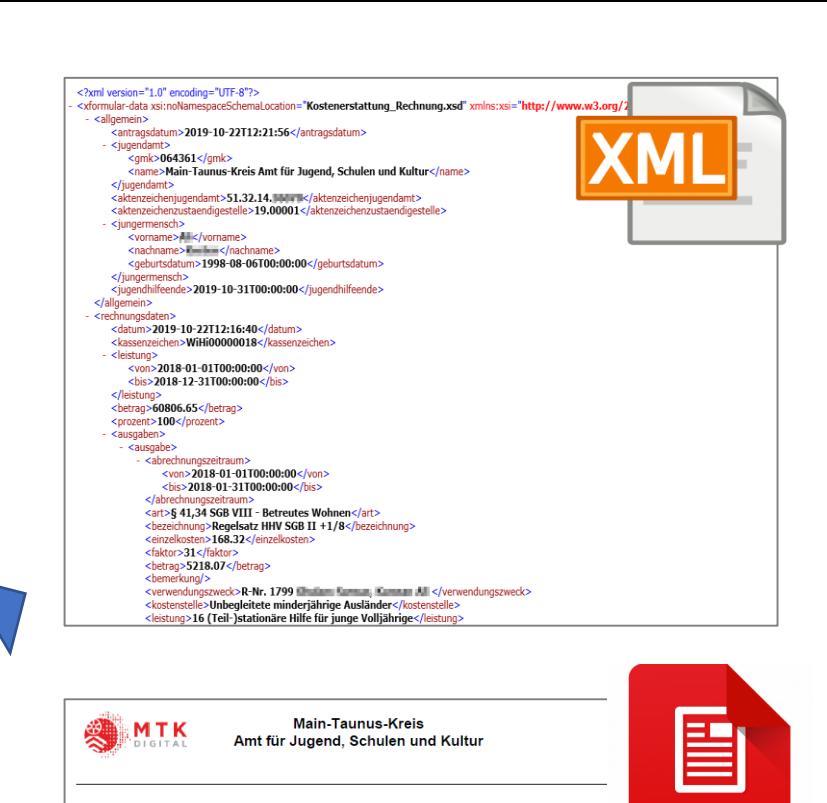

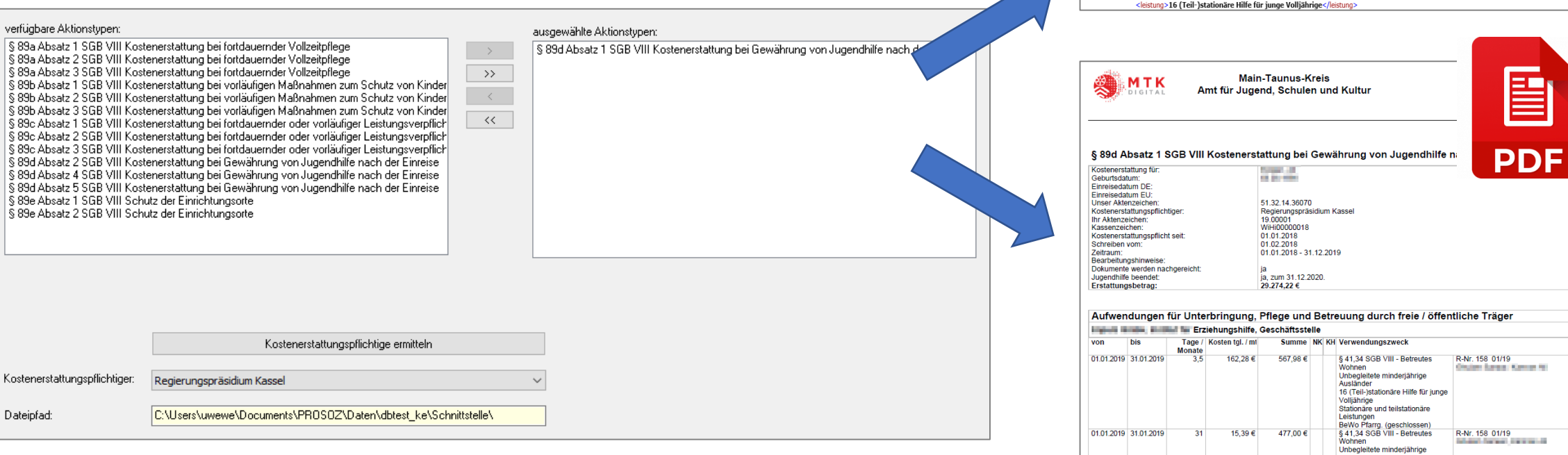

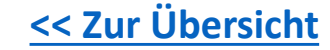

Ausländer

16 (Teil-)stationäre Hilfe für junge

### <span id="page-7-0"></span>Upload zum ADT-Portal ekom21

• Upload der Schnittstellen-Datei für RP Kassel

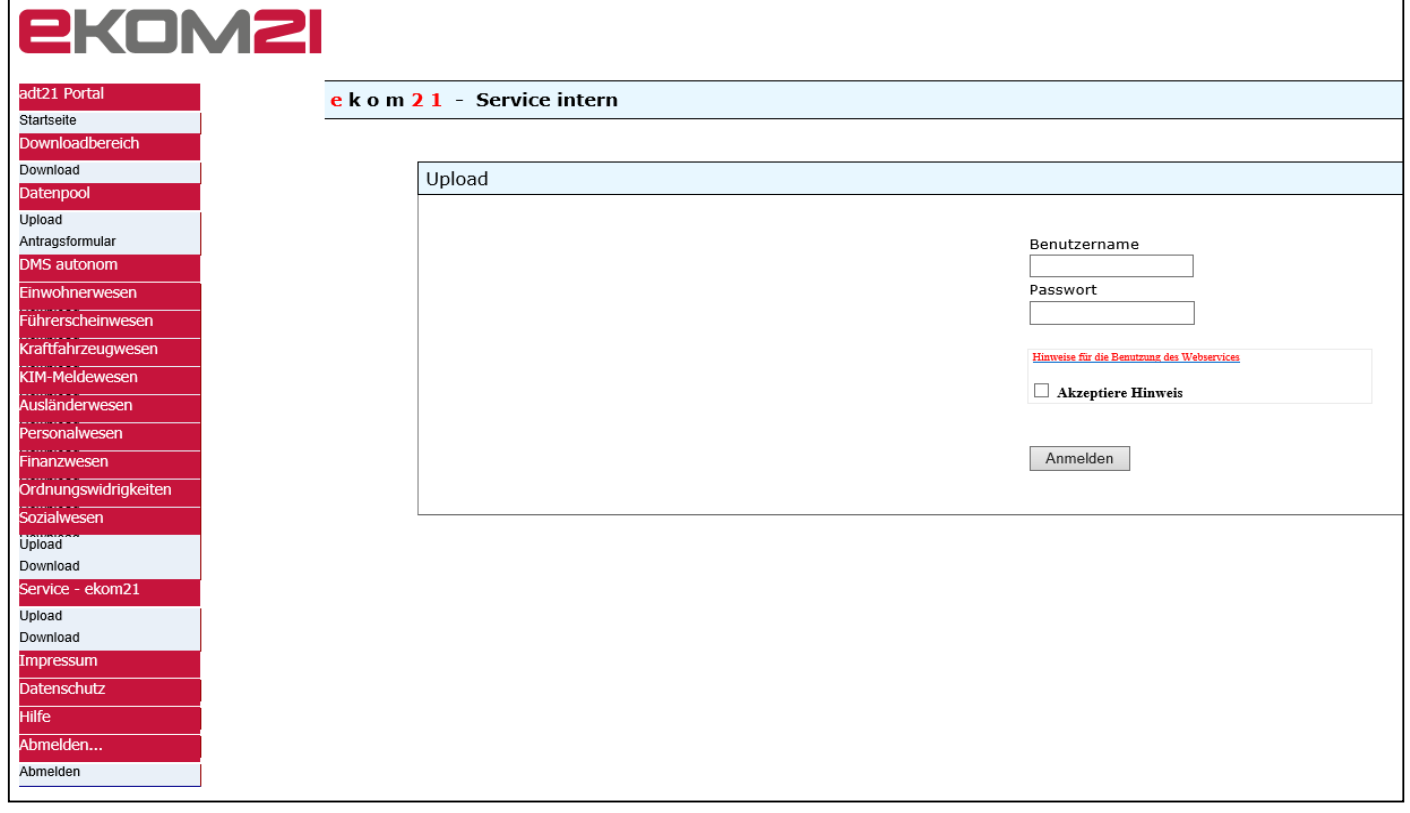

### Export Excel-Abrechnung

• Erzeugen der EXCEL- und PDF-Dateien mit Abrechnungsdaten für Dritte

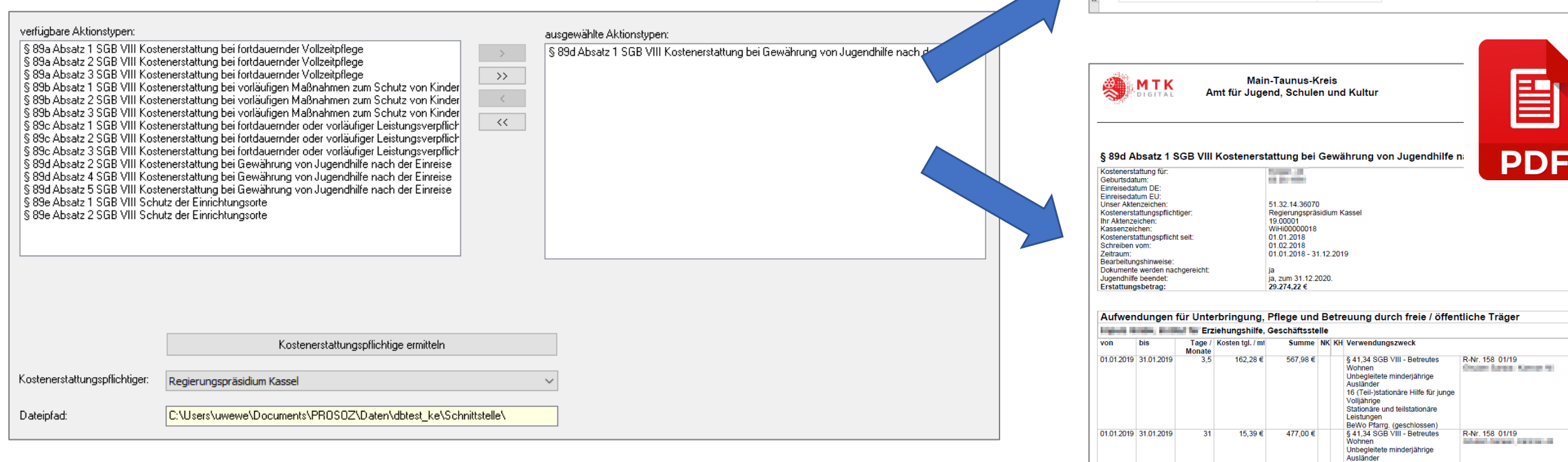

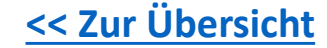

16 (Teil-)stationäre Hilfe für junge

Formeln Daten Überprüfen Ansicht Hilfe

I JIKIM NOPOR STTUVWX YZAN ABA CADAEL AF

A EC D E F H

Auflistung der Kosten nach Hilfearter

S 4134 SGB VII - Heimpflege<br>S 4134 SGB VII - Beneutes Vokees<br>S 34 SGB VII - Heimpflege<br>S 34 SGB VII - Beneutes Vokees

**SALE** Kostenerstattungsp